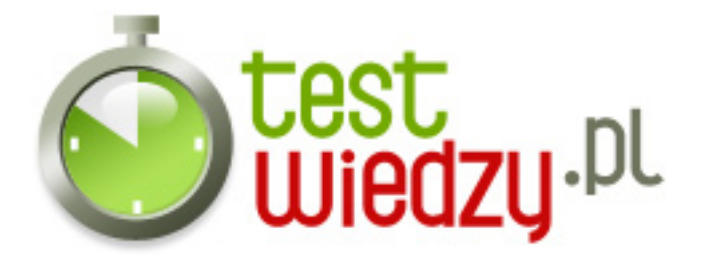

## **PowerPoint**

test dla początkujących

## Poziom trudności: Bardzo łatwy

- 1. Klikając animację niestandardową, czy można utworzyć własną trajektorię lotu obiektu?
	- A Prawda
	- B Fałsz
- 2. Czy możliwe jest duplikowanie slajdów?
	- $\circ$  A Tak
	- B Nie
- 3. Jak wstawić ładne działanie matematyczne używając wstawiania obiektów?
	- A Wstaw- Obiekt- Mapa bitowa
	- B Wstaw- Obiekt- Microsoft Equation 3.0
	- C Wstaw- Obiekt- Wykres programu MsO Exel
- 4. Jak się nazywa opcja drukowania miniaturek slajdów
	- A Widok konspektu
	- B Materiały Informacyjne
- 5. Jak ukryć slajd nie używając prawego klawisza?
	- A Pokaz slajdów- ukryj slajd
	- B Projekt- ukryj slajd

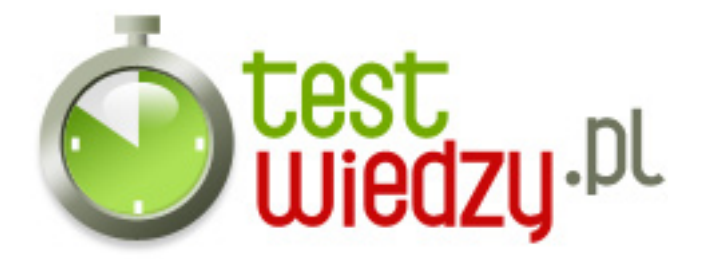

## **PowerPoint**

test dla początkujących

Poziom trudności: Bardzo łatwy

## **Karta odpowiedzi**

- 1. A,
- 2. A
- 3. B,
- 4. B
- 5. A